**(looping 1 and 2)**

**0.\*\*Print directions**

**1. Get weapons**

**2. \*\*If the weapon is quit, print thanks for playing, then print number of games, ties, wins, loses. Then quit.**

**3. Process who won**

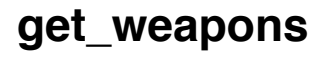

**\*\*1. Computer gets weapon using random.choice(r,p,s)**

**2. Get user weapon**

**process\_winner**

**1. if tie, print tie, tie += 1**

**2. elif human wins (p>r, s>p, r>s), print human won, wins += 1** 

**3. else computer wins, print computer won, loses += 1**

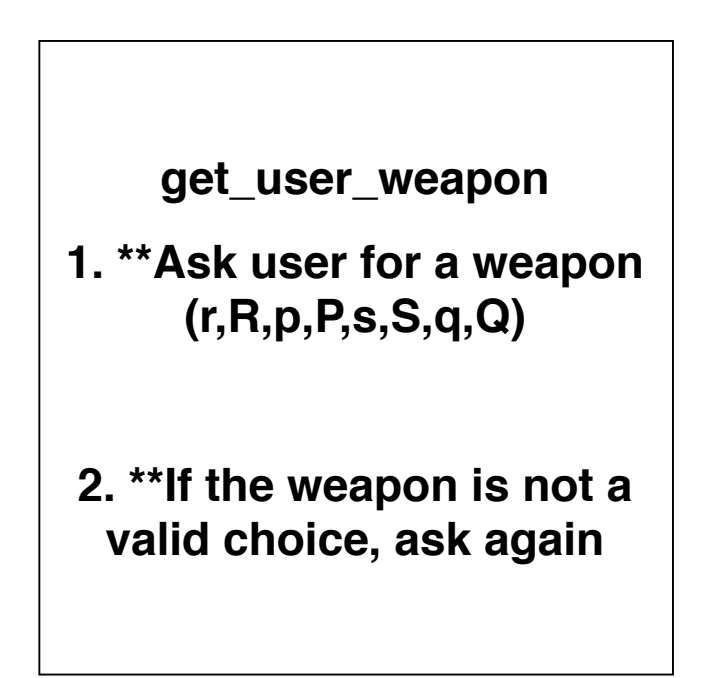